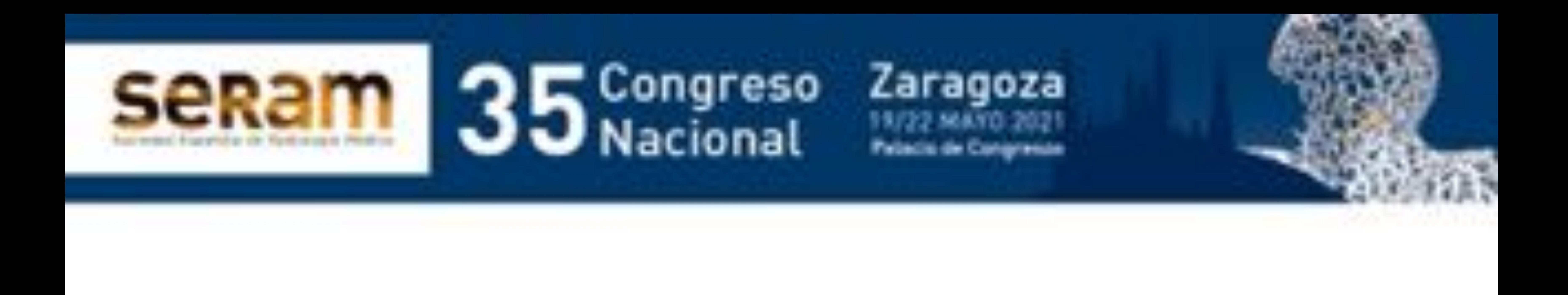

### HIPERECOGENICIDAD

# EN LAS LESIONES MAMARIAS: 2SIGNO DE BENIGNIDAD?

María Isabel Merino Rodríguez<sup>1</sup>, Macarena Sánchez-Carpintero de la Vega<sup>1</sup>, María Pilar Jiménez Villares<sup>1</sup>, María Rosario Conde Lozano<sup>1</sup>

### <sup>1</sup>Hospital Universitario de Jerez, Jerez de la Frontera.

-**Conocer el diagnóstico diferencial de la patología mamaria asociada a lesiones ecogénicas**

### -**Incidir en las características por imagen para**

### **establecer sospecha de malignidad**

### -**Importancia de la biopsia con aguja gruesa**

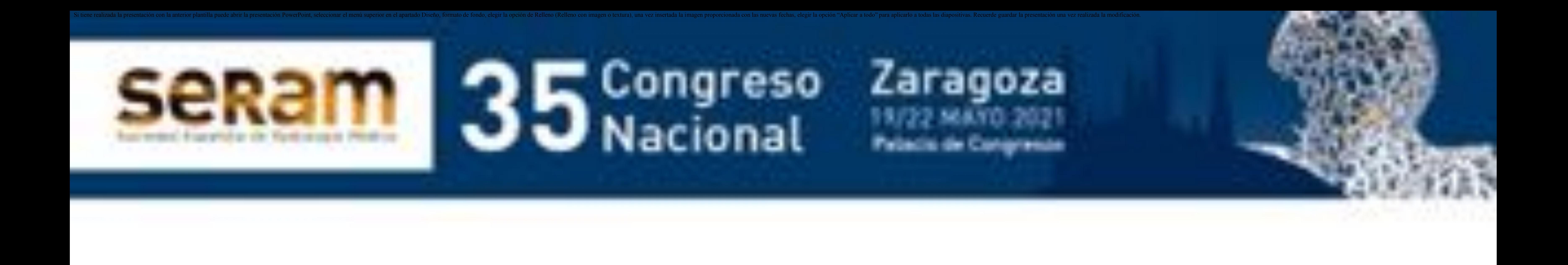

# 1. Objetivo docente:

**Las lesiones hiperecogénicas en la mama son menos frecuentes que las hipoecogénicas <sup>y</sup> habitualmente se correlacionan con entidades benignas, como el lipoma, adenoma de la lactancia, hamartoma <sup>o</sup> hemangioma.**

### **También pueden corresponderse con patologías de origen inflamatorio-infeccioso como la necrosis grasa o el absceso.**

**No obstante, la alta ecogenicidad no excluye la malignidad, habiendo sido descrita su correspondencia con carcinomas tanto ductal como lobulillar así como otros tipos de tumores como sarcomas o el linfoma.**

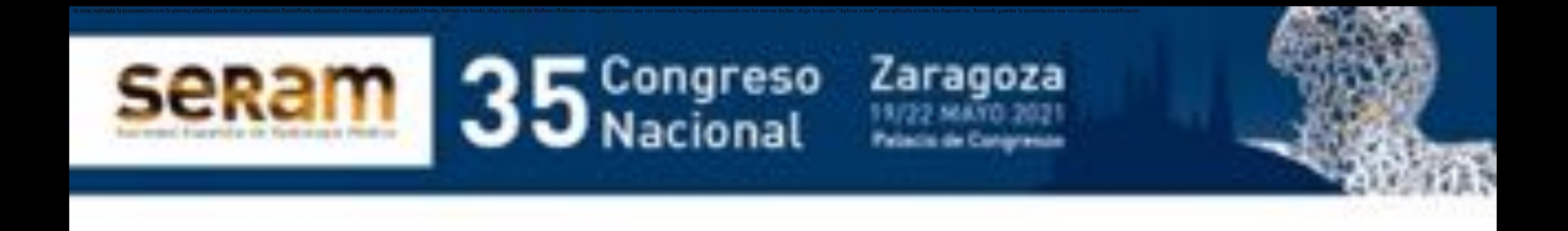

**Resulta imprescindible considerar su comportamiento en mamografía y observar otros signos radiológicos acompañantes sospechosos de malignidad, así como la evolución respecto a estudios previos y el contexto clínico.**

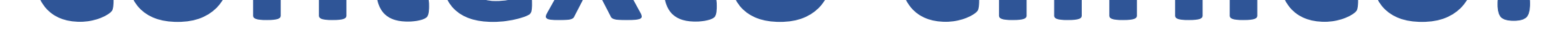

### **La biopsia con aguja gruesa (BAG) es relevante en caso de sospecha para la obtención de un diagnóstico definitivo.**

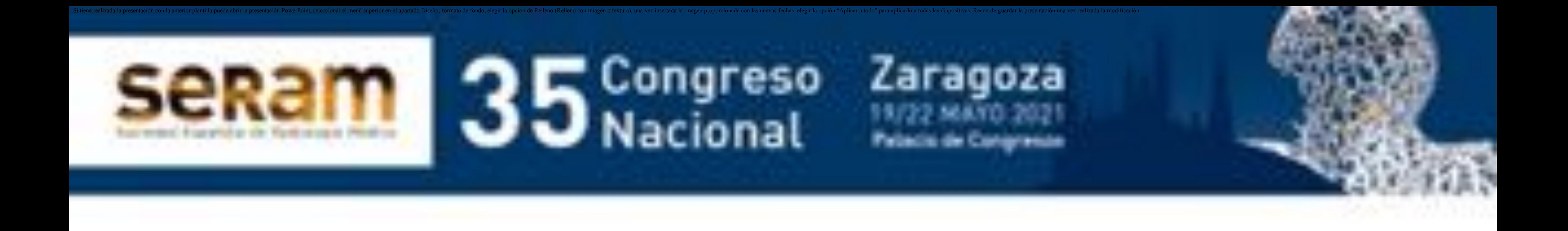

**Revisamos retrospectivamente lesiones ecogénicas diagnosticadas en nuestro centro** 

### **en los últimos cuatro años:**

- 
- 
- 
- -
	-
	- -

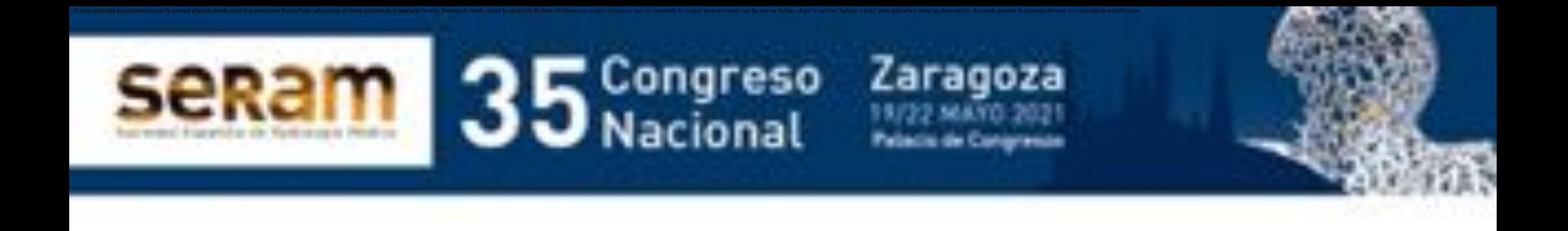

**Pequeña asimetría focal en cuadrantes externos de mama derecha que se correlaciona en ecografía con una imagen ovalada hiperecogénica en relación con pequeño islote glandular:**

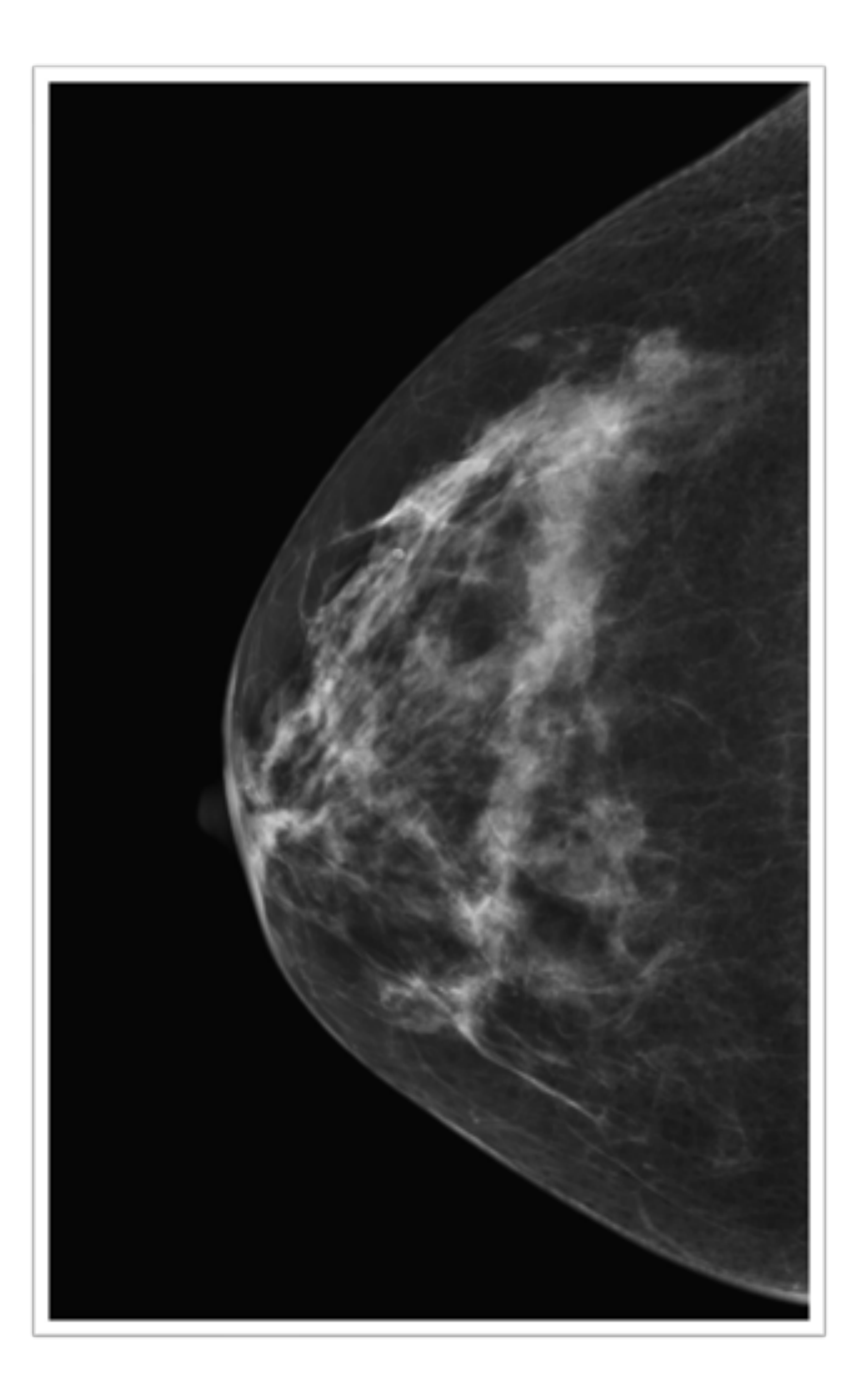

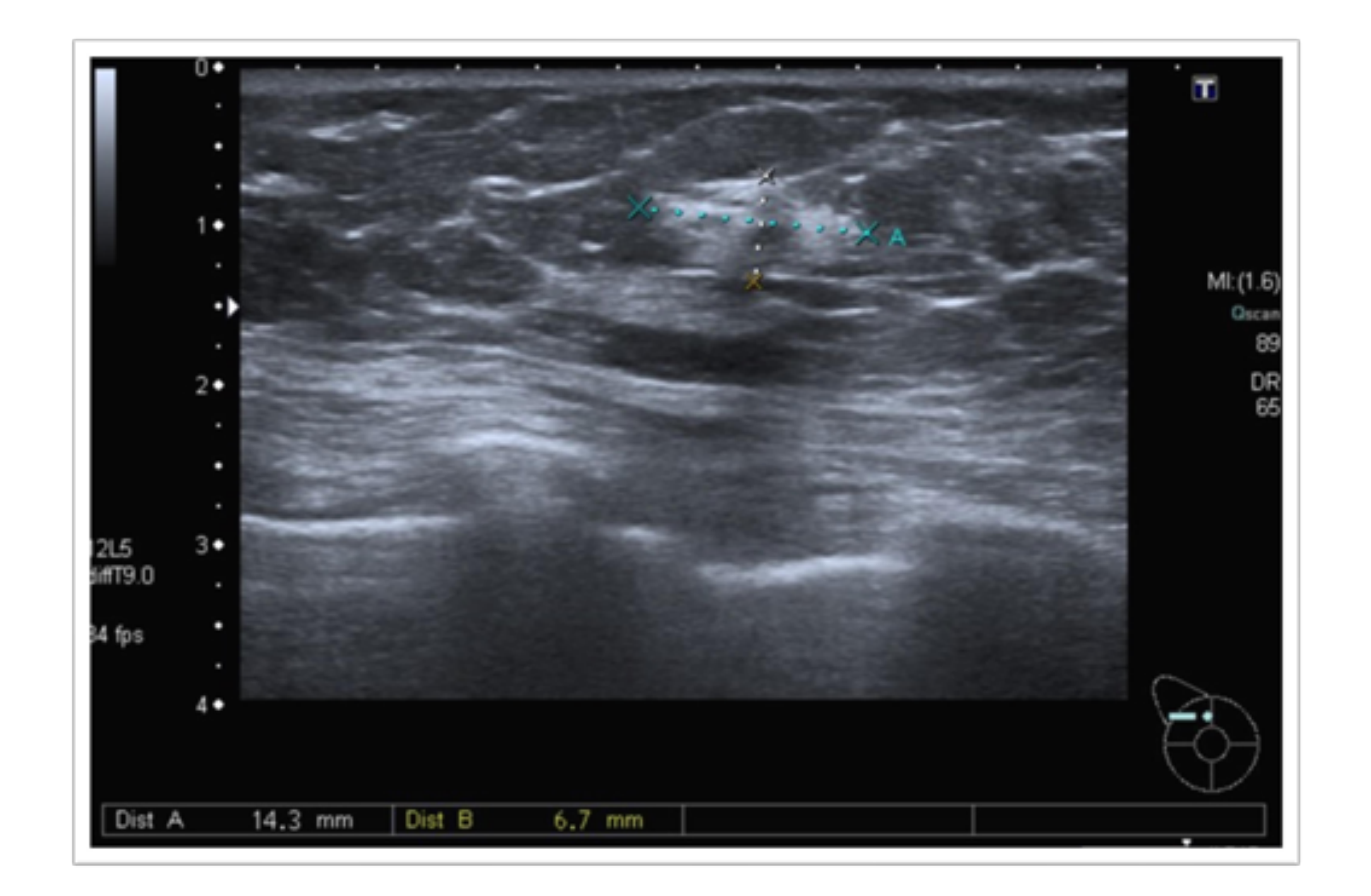

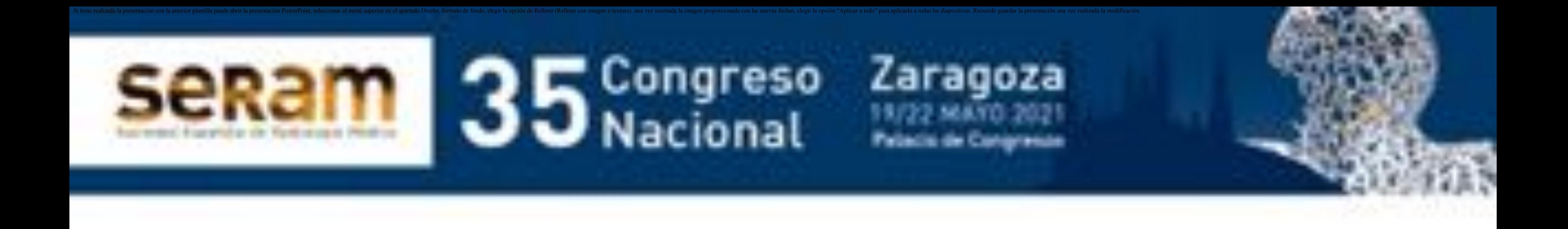

**Los ganglios intramamarios presentan, de forma característica, un centro hiperecogénico en relación con su componente hiliar graso, rodeado de una fina cápsula hipoecogénica:**

![](_page_6_Picture_3.jpeg)

![](_page_6_Picture_4.jpeg)

![](_page_6_Picture_0.jpeg)

### **Pequeña lesión palpable en UCInt de mama izquierda:**

![](_page_7_Picture_4.jpeg)

![](_page_7_Picture_0.jpeg)

### **En US se visualiza un nódulo ovalado, bien delimitado, hiperecogénico, con buena transmisión posterior del sonido. Imagen compatible con lipoma.**

![](_page_7_Picture_6.jpeg)

### **Pequeña lesión palpable en CSI de mama izquierda:**

![](_page_8_Picture_4.jpeg)

![](_page_8_Picture_5.jpeg)

![](_page_8_Picture_0.jpeg)

**En US aprecia un nódulo ovalado, bien delimitado, isoecoico respecto a la grasa con finos tractos ecogénicos en su interior, sin sombra acústica posterior. Imagen compatible con lipoma.**

![](_page_8_Picture_7.jpeg)

**En CSE, se aprecia un nódulo bien delimitado, encapsulado, de morfología ovalada con densidad intermedia/agua en su periferia y centro graso.**

![](_page_9_Picture_3.jpeg)

![](_page_9_Picture_0.jpeg)

**Mismo caso anterior. En US, se observa un nódulo bien definido por una fina cápsula, ovalado, de centro hiperecoico (graso) y periferia gruesa hipoecogénica.**

![](_page_10_Picture_3.jpeg)

![](_page_10_Picture_0.jpeg)

**Las características descritas son típicas del fibrolipoma o hamartoma: lesión encapsulada ovalada con proporciones variables de tejido fibroglandular normal y grasa. Puede contener calcificaciones de liponecrosis o pequeños quistes.**

**En mamografía, se observa una mama extremadamente densa que disminuye la sensibilidad para la detección de lesiones nodulares. No obstante, en cuadrantes internos parece identificarse, parcialmente definido, un nódulo bien delimitado de densidad heterogénea. En US, se identifica un nódulo ovalado, heterogéneo, con zonas hipoecoicas e hiperecoicas. Se corresponde con un fibrolipoma o hamartoma.**

![](_page_11_Picture_3.jpeg)

![](_page_11_Picture_4.jpeg)

![](_page_11_Picture_5.jpeg)

![](_page_11_Picture_0.jpeg)

**Lesión palpable con consistencia blanda que en mamografía se aprecia como una masa ovalada, bien delimitada, con una fina cápsula periférica, de aspecto sólido y áreas de densidad grasa en su interior:**

![](_page_12_Picture_3.jpeg)

![](_page_12_Picture_4.jpeg)

![](_page_12_Picture_0.jpeg)

**quiste milimétrico:**

![](_page_13_Picture_3.jpeg)

### **constructional propondication**<br>**construction mixta, con áreas ecogénicas de aspecto graso, otras isoecoicas al tejido fibroglandular y algún En ocasiones pueden alcanzar un gran tamaño conformando una masa:**

![](_page_13_Picture_0.jpeg)

**A continuación presentamos dos casos de hemangiomas cavernosos. Se trata de tumores benignos compuestos de estructuras vasculares contenidas en un estroma fibroso hiperecogénico. Su manifestación típica en ecografía es una imagen ovalada o polilobulada, circunscrita con ecogenicidad variable. El tejido fibroso estromal se visualiza como hiperecogénico. Pueden contener flebolitos y suelen presentar una localización superficial.**

![](_page_14_Picture_5.jpeg)

![](_page_14_Picture_0.jpeg)

### **Lesión palpable de nueva aparición en mama durante la lactancia:**

![](_page_15_Picture_4.jpeg)

![](_page_15_Picture_0.jpeg)

**En US se visualiza un nódulo ovalado, muy bien delimitado, homogéneo, con buena transmisión posterior del sonido. Presenta características benignas (BIRADS 2). Imagen compatible con adenoma de la lactancia.**

![](_page_15_Picture_6.jpeg)

![](_page_16_Picture_0.jpeg)

**Requeñas áreas anecoicas internas. En dos de ellos se observa ref con diagnóstico común. Se tratan, al igual que** illuo. Caracteristicas belligilas, binado 2. se correlacional<br>oceles También nueden visualizarse en función de su comnos **nueva durante de la construcción de la construcción de quiste simple, quiste complicado o, con pequeñas áreas anecoicas internas. En dos de ellos se observa refuerzo acústico posterior. Se corresponden con nódulos quísticos con leche en su contenido. Características benignas, BIRADS 2. Se correlacionan con galactoceles. También pueden visualizarse, en función de su composición, con apariencia de quiste simple, quiste complicado o, incluso, sólida.**

![](_page_16_Picture_4.jpeg)

![](_page_16_Picture_5.jpeg)

![](_page_16_Picture_6.jpeg)

**Se apreciaron nódulos con un componente más hiperecogénico que alterna**

**Así mismo, las colecciones (hematomas, abscesos, necrosis grasa͙) pueden presentar contenido ecogénico en su interior en función de su composición y tiempo de evolución. Se muestran algunos ejemplos de colecciones:**

![](_page_17_Figure_3.jpeg)

![](_page_17_Picture_4.jpeg)

![](_page_17_Picture_0.jpeg)

![](_page_18_Picture_2.jpeg)

### **Imágenes ecográficas de hematomas mamarios:**

![](_page_18_Picture_4.jpeg)

![](_page_18_Picture_5.jpeg)

![](_page_18_Picture_6.jpeg)

![](_page_18_Picture_0.jpeg)

**Los abscesos se suelen visualizar como pseudonódulos o colecciones hipoecogénicas de contorno anfractuoso y cambios inflamatorios locorregionales:**

![](_page_19_Picture_3.jpeg)

![](_page_19_Picture_4.jpeg)

![](_page_19_Picture_0.jpeg)

**No obstante, en ocasiones los abscesos pueden apreciarse hiperecogénicos o con niveles ecogénicos en su interior en función de su contenido. Siempre es importante tener presente sus características clínicas y antecedentes de la paciente. Presentamos distintos casos de abscesos con contenido ecogénico en mayor o menor medida:**

![](_page_20_Picture_5.jpeg)

![](_page_20_Picture_6.jpeg)

![](_page_20_Picture_7.jpeg)

![](_page_20_Picture_8.jpeg)

![](_page_20_Picture_0.jpeg)

**La necrosis grasa en la mama varía sus características en ecografía en función del estadio evolutivo. Es característico visualizarla como una lesión quística de paredes finas y contenido oleoso hiperecoico que puede aparecer mamelonado adherido a la pared. Con el tiempo, tiende a presentar calcificaciones groseras que se visualizan ecogénicas con sombra acústica posterior.**

![](_page_21_Picture_4.jpeg)

![](_page_21_Picture_5.jpeg)

![](_page_21_Picture_0.jpeg)

**Tumoración palpable en CSI hacia región periareolar en paciente con tumorectomía. Se aprecia un discreto aumento de densidad con distorsión arquitectural incipiente.**

![](_page_22_Picture_3.jpeg)

![](_page_22_Picture_4.jpeg)

![](_page_22_Picture_0.jpeg)

![](_page_23_Picture_0.jpeg)

**Paciente anterior. En US se correlaciona con un nódulo ovalado, de contorno discretamente irregular y ecogenicidad heterogénea con claro predominio hiperecogénico y dudosa sombra acústica posterior, también en relación con necrosis grasa, en estadio más precoz que los casos anteriores.**

### **Ante imágenes densas e irregulares en**

**mamografía, con contorno irregular y sombra acústica posterior en US, es muy importante considerar el contexto clínico y la evolución para determinar el diagnóstico de necrosis grasa. En caso de duda, se recomienda realización de BAG guiada por ecografía.**

![](_page_23_Picture_5.jpeg)

![](_page_24_Picture_2.jpeg)

### **¡OJO!**

**En la siguiente imagen se visualiza un pequeño nódulo subcentimétrico, redondeado, circunscrito y discretamente hiperecogénico que proyecta sombra acústica posterior. El resultado de la BAG fue de carcinoma lobulillar.**

![](_page_24_Picture_5.jpeg)

![](_page_24_Picture_0.jpeg)

![](_page_25_Picture_2.jpeg)

### **¡OJO!**

**Lesión similar al caso anterior. Se trata de un nódulo ovalado, de 16 mm de diámetro, con ecogenicidad mixta, en parte hiperecógénico, con buena transmisión posterior del sonido. Se trataba de un nódulo de nueva aparición que se sometió a BAG guiada por ecografía con AP de carcinoma ductal infiltrante.**

![](_page_25_Picture_5.jpeg)

![](_page_25_Picture_0.jpeg)

![](_page_26_Picture_2.jpeg)

### **¡OJO!**

**Pequeño nódulo de 15 mm de diámetro y conorno irregular, no del todo bien circunscrito, de predominio hipoecoico con zonas hiperecogénicas sin clara sombra acústica posterior. El resultado de AP tras BAG guiada por ecografía fue de carcinoma ductal infiltrante.**

![](_page_26_Picture_5.jpeg)

![](_page_26_Picture_0.jpeg)

![](_page_27_Picture_2.jpeg)

**Se presenta un último caso en el que se visualiza una lesión compleja con varios focos. En la mamografía destaca una masa de contorno irregular y en algunas zonas, mal definido. Se han colocado marcadores previos al tratamiento. Adenopatía patológica en axila con semilla ferromagnética.**

![](_page_27_Picture_4.jpeg)

![](_page_27_Picture_0.jpeg)

**En el estudio US, se visualiza una masa con varios focos, mal delimitada y con ecoestructura heterogénea. Presenta un componente ecogénico que alterna con áreas hipoecoicas.**

![](_page_28_Picture_4.jpeg)

![](_page_28_Picture_0.jpeg)

### **El resultado de la BAG guiada por ecografía fue de carcinoma ductal infiltrante.**

![](_page_28_Picture_6.jpeg)

### **3. Conclusiones:**

**Las lesiones hiperecogénicas en la mama son menos frecuentes que las hipoecogénicas y habitualmente se correlacionan con entidades benignas que abarcan un abanico variado de posibles diagnósticos.**

**En el estudio de estas lesiones, es importante estar atentos ante signos tanto clínicos como por imagen que puedan orientar a un diagnóstico de sospecha pues pueden ser la forma de manifestación de entidades malignas.**

### **En esos casos, la biopsia de aguja gruesa juega un papel esencial para la obtención de un diagnóstico definitivo.**

![](_page_29_Picture_0.jpeg)